# Digital Circuits ECS 371

#### Dr. Prapun Suksompong prapun@siit.tu.ac.th Lecture 6

**ECS371.PRAPUN.COM** 

Office Hours: BKD 3601-7 Monday 1:30-3:30 Tuesday 10:30-11:30

#### Announcement

- Need to do something about the office hours.
- The old office hours
  - Monday 1:30-3:30PM: Conflict with ITS325, MAS210
  - Tuesday 10:30-11:30AM: Conflict with GTS211
- Let'r add
  - Monday 9:00-10:30 🧲
- I'm not limited to these time slots.
  - Usually in my office (BKD3601-7) from 8AM-5PM

## Today

- Some of us participate in the SIIT day activities.
- So, the lecture today will contain no new material.
  - We will do a lot of examples.
- These sides will be posted on the course web site later today.
  Some of them are the same as what you have as hardcopy

The associative law for addition is normally written as

a. 
$$A + B = B + A \leftarrow Commutative$$
  
(b. $A + B$ ) +  $C = A + (B + C) \leftarrow Associative$   
c.  $AB = BA$ 

d.  $A + AB = A \leftarrow Covering$ 

The Boolean equation AB + AC = A(B + C) illustrates (a) the distribution law b. the commutative law  $\leftarrow X + Y = Y + X$ ,  $XY = Y \times X$ c. the associative law  $\leftarrow X + (Y + Z) = (X + Y) + Z$ d. DeMorgan's theorem

The Boolean expression  $A \cdot 1$  is equal to

(a.) *A* b. *B* c. 0 d. 1

The Boolean expression A + 1 is equal to

a. *A* b. *B* c. 0 d.1

The Boolean equation AB + AC = A(P + C) illustrates

a. the distribution law

b. the commutative law

c. the associative law

d. DeMorgan's theorem

**Review: Three Useful Rules** These rules do not exist in elementary algebra  $\bigcirc (A+B)(\underline{A+C}) = A + BC$ A + AB = A+AB = A + B- A.1 + A.B  $=A(1+B)=A\cdot 1=A$  $= A + B(A + \overline{A}) = A + B \cdot 1$ Examples: **Examples:** XY + XYZ = XY $\overline{A} + AB = \overline{A} + B$ WXY + WY = WYXY + XYZ = XY + Z $\overline{A}(\overline{B}+\overline{C})$ = XWY

# Principle of Duality

Any theorem or identity remains true if  $0 \leftrightarrow 1$ Example:  $\cdot \leftrightarrow +$ 

 $X + 1 = 1 \qquad \qquad X + X = 1$  $X \cdot 0 = 0 \qquad \qquad X \cdot \overline{X} = 0$ Caution:  $X + (X \cdot Y) = X \longrightarrow (X + Y) = X$ • Parenthesize an expression fully before taking its dual!  $\checkmark$  $\xrightarrow{(X \cdot Y)} (X \cdot Z) = X \cdot (Y + Z) \quad (X + Y) \cdot (X + Z) = X + Y \cdot Z$ factoring

| Dualit                                                                                                    | (T1) $X + 0 = X$<br>(T2) $X + 1 = 1$<br>(T3) $X + X = X$<br>(T4) $(X')' = X$<br>(T5) $X + X' = 1$ | ple in Action<br>$(T1')  X \cdot 1 = X  (Identities)$ $(T2')  X \cdot 0 = 0  (Null elements)$ $(T3')  X \cdot X = X  (Idempotency)$ $(Involution)$ $(T5')  X \cdot X' = 0  (Complements)$          |                                                                                     |
|----------------------------------------------------------------------------------------------------|---------------------------------------------------------------------------------------------------|----------------------------------------------------------------------------------------------------|-------------------------------------------------------------------------------------|
| (T6) $X + Y = Y + X$<br>(T7) $(X + Y) + Z = X$<br>(T8) $X \cdot Y + X \cdot Z = X$<br>(T9) $X + X \cdot Y = X$<br>(T10) $X \cdot Y + X \cdot Y' = X$ | $X \cdot (Y + Z)$                                                                                 | $(T6')  X \cdot Y = Y \cdot X$ $(T7')  (X \cdot Y) \cdot Z = X \cdot (Y \cdot Z)$ $(T8')  (X + Y) \cdot (X + Z) = X + Y \cdot Z$ $(T9')  X \cdot (X + Y) = X$ $(T10')  (X + Y) \cdot (X + Y') = X$ | (Commutativity)<br>(Associativity)<br>(Distributivity)<br>(Covering)<br>(Combining) |

Using Boolean algebra, simplify

$$BD + B(D + E) + \overline{D}(D + F)$$
  
BD + BQ + BE  
$$\overrightarrow{D} + \overrightarrow{D} + \overrightarrow{D} +$$

$$= BD + BE + \overline{D}F \leftarrow SOP$$

$$\int (= B(D + E) + \overline{D}F)$$

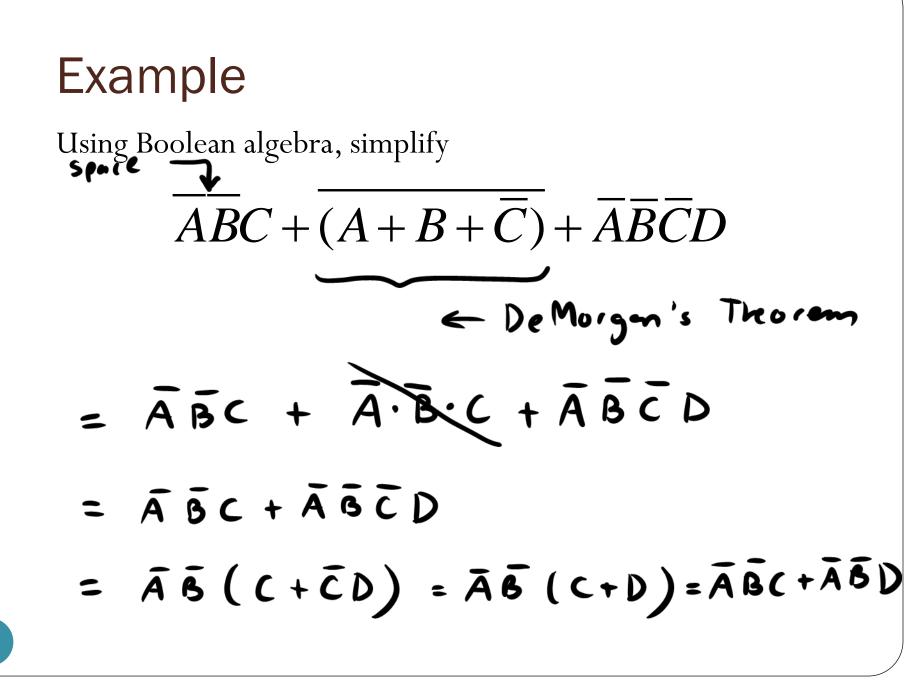

Show that

 $(\underline{A+B})(\underline{A+C})(\underline{A+D})(\underline{A+BCD})$ = (A+BC)(A+D) $= A + \Delta \cdot \Box = A + B(D)$ 

Using Boolean algebra, simplify

 $(B+BC)(B+\overline{B}C)(B+D)$  $= B + \left( \begin{array}{c} B \\ C \\ C \\ C \end{array} \right)$ 

= B

Using Boolean algebra, simplify

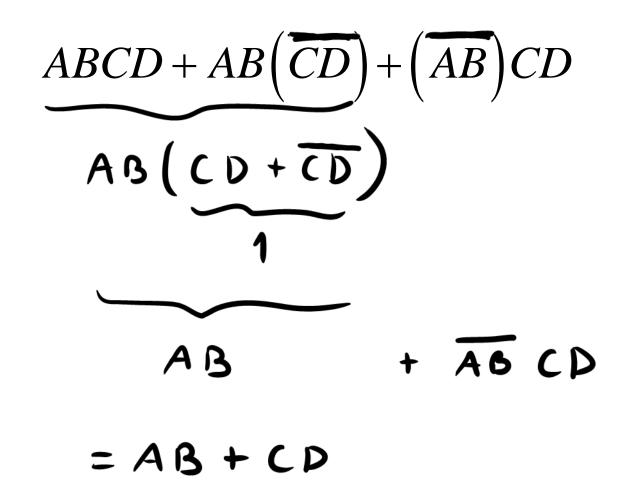

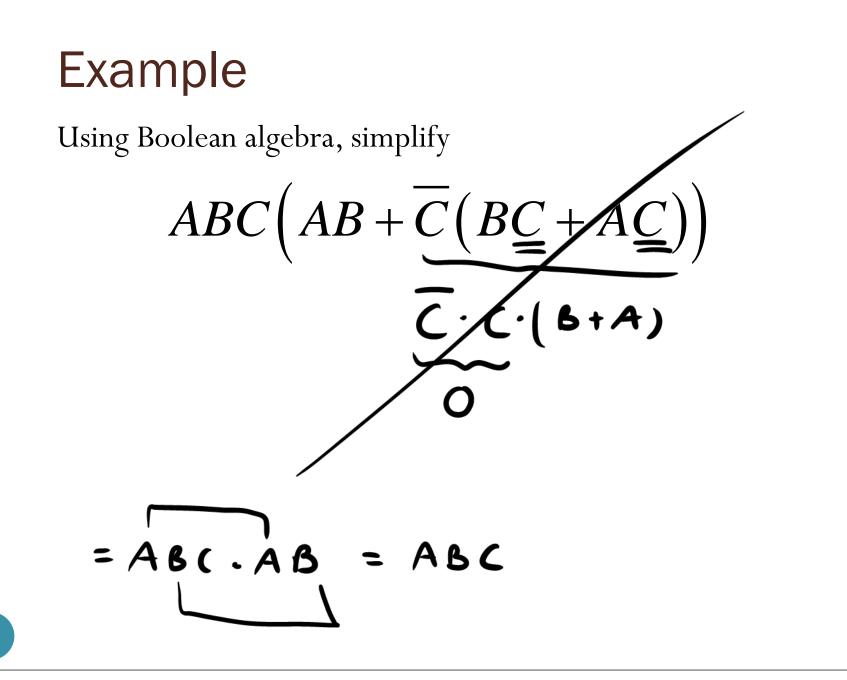

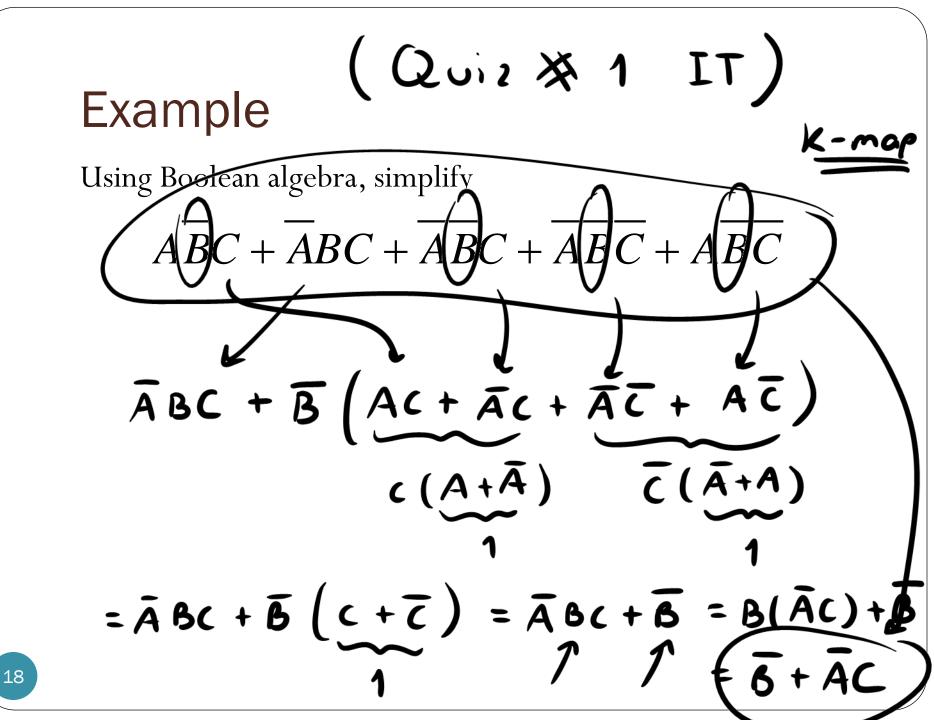

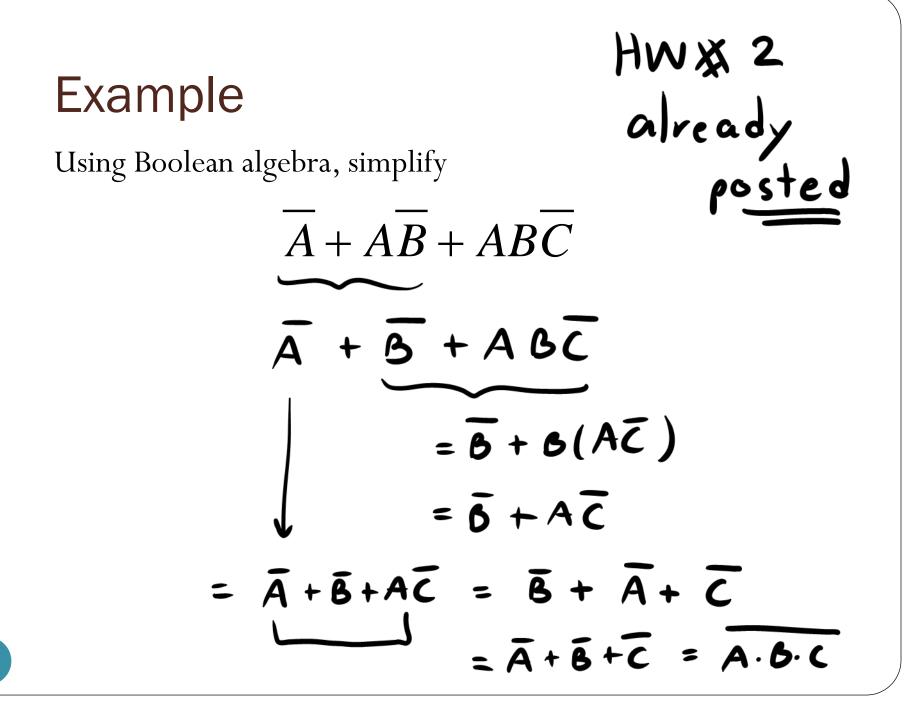

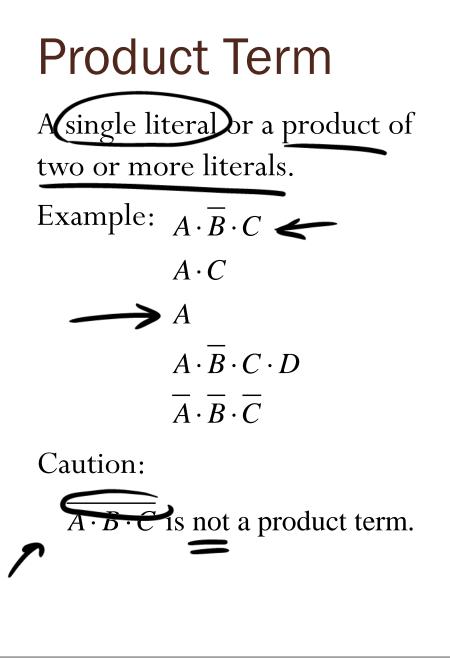

Q: When does  $A \cdot \overline{B} \cdot C = 1$ ?

$$A = 1$$
  

$$B = 1$$
  

$$A = 1$$
  

$$B = 0$$
  

$$C = 1$$
  

$$(A, B, C) = (1, 0, 1)$$

Find the value of X for all possible values of the variables when (101) 011 001 000 100

 $X = \overline{ABC} + \overline{ABC} + \overline{ABC} + \overline{ABC} + \overline{ABC} + \overline{ABC} \bigstar$ 

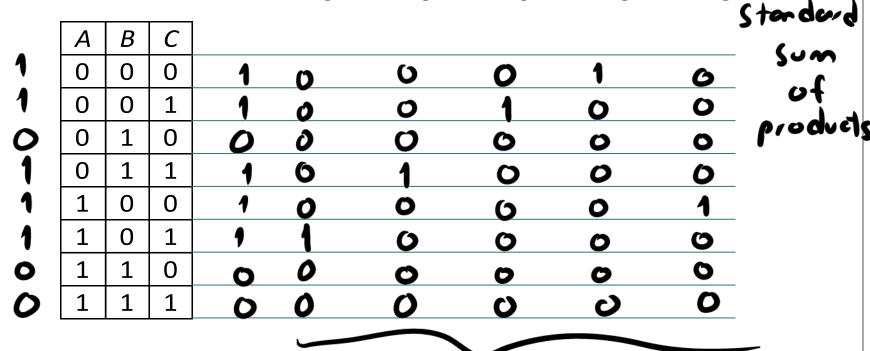

Find the value of *X* for all possible values of the variables when

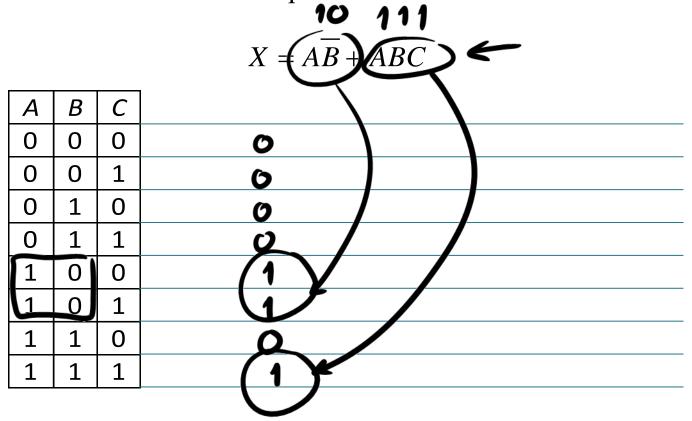